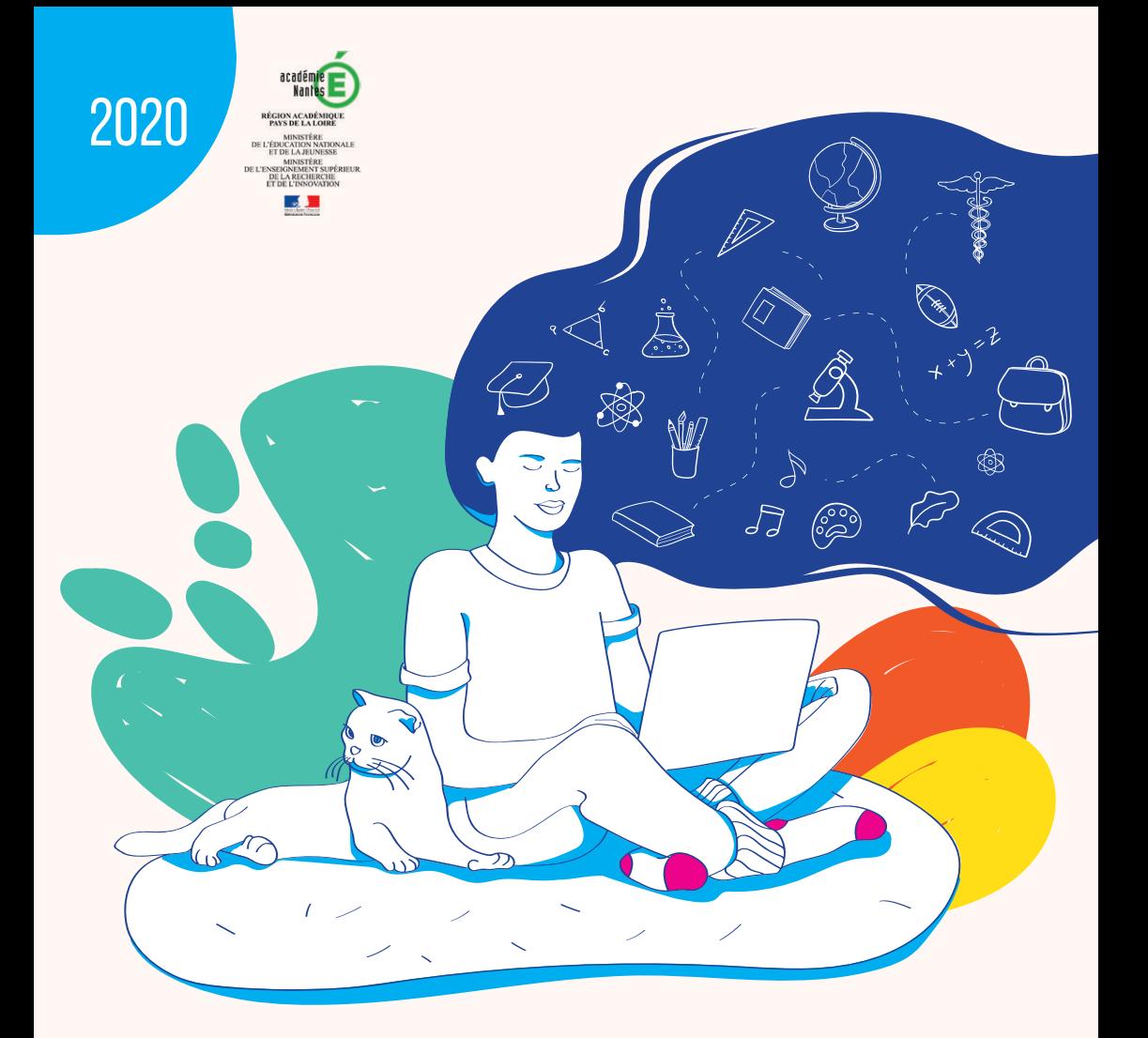

# PARCOURSUP

GUIDE À L'ATTENTION DES TERMINALES ET DE LEURS FAMILLES

**WWW.PARCOURSUP.FR** 

# **Pépinière de talents**

**Comme Rima, Guewen, Romane, Clotilde, Aristide et Caroline, rejoignez l'UA, 1re université de France pour son taux de réussite en licence !**

# **de l'université d'angers portes ouvertes**

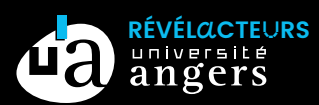

ANGERS – CHOLET – SAUMUR **sam. 25 jan. 2020 – 9h-17h** *sur les 3 campus*

*Ouverture exceptionnelle du guichet Infocampus pour tout savoir sur le transport, le logement, la santé, les loisirs, Parcoursup...*

Conception et photo : Direction de la com. UA | Janvier 2020.

# **SOMMAIRE**

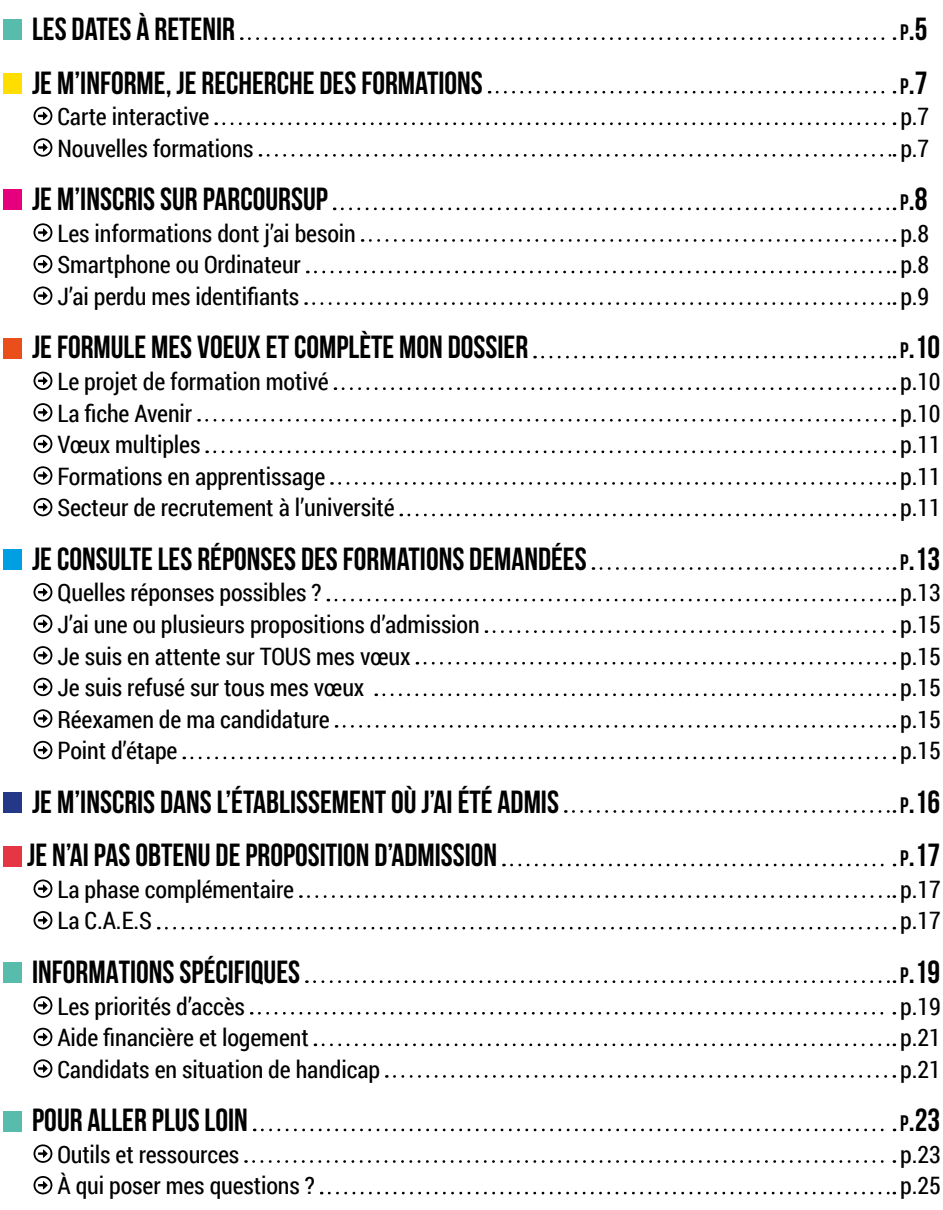

**Rectorat :** Service Académique d'Information et d'Orientation (SAIO), 32 rue du Fresche Blanc - BP 72616 - 44326 NANTES cedex 3 **Directeur de la publication :** William Marois, Recteur de l'Académie

**Comité de rédaction :** SAIO, Frédéric Marchand, Emmanuelle Riguidel, Manuela Le Pallec, Isabelle Robinet, Wilhem Van Dyck **Édition et régie publicitaire :** ceci dit... 02 53 00 73 22 - Maquette ACID-Solutions

L'éditeur décline toute responsabilité quant aux libellés des annonces, erreurs, coquilles ou omissions que pourrait renfermer ce guide.

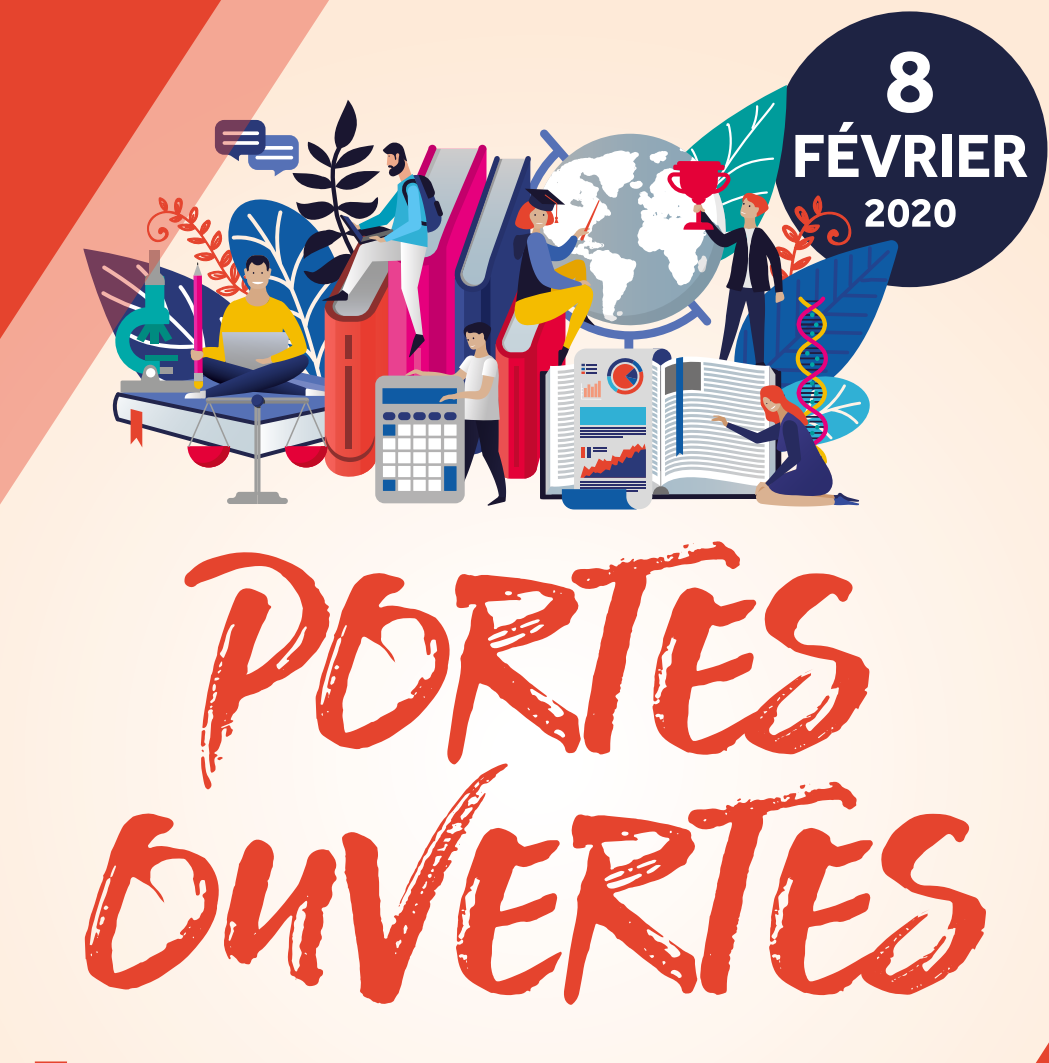

# LE MANS UNIVERSITÉ

Campus du Mans & de Laval Samedi 8 février, 9h - 16h30

# univ-lemans.fr

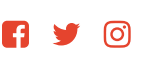

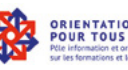

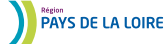

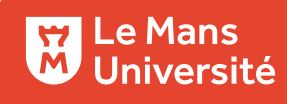

# **Les dates à retenir**

# **décembre**

### **20 décembre 2019**

Ouverture du site d'information Parcoursup.fr

# **22 janvier 2020**

Début de la phase principale : création du dossier et saisie des vœux.

# **12 mars**

Date limite de saisie des vœux.

# **Jusqu'au 2 avril**

Finalisation du dossier de candidature et confirmation des vœux.

**Avril-Mai**

# Examen des dossiers par les formations demandées

# **19 mai au 17 juillet**

Affichage des réponses aux vœux formulés. Réponses des candidats aux propositions d'admission.

# **Du 17 au 24 juin**

**DÉBUT JUILLET**

**septembre**

# La procédure est suspendue pendant les épreuves du bac

# **25 juin**

Ouverture de la phase complémentaire.

# **29 juin au 1er juillet**

Point d'étape pour les candidats qui ont encore des vœux en attente de proposition.

### Début des inscriptions administratives dans les établissements où les candidats ont été admis

# **Vendredi 17 juillet**

Fin de la phase principale : dernier jour pour accepter une proposition d'admission.

# **13 septembre**

Fin de la phase complémentaire.

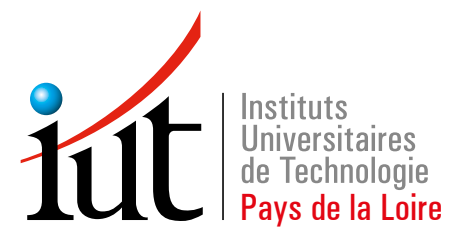

**Angers-Cholet Laval La Roche-sur-Yon Le Mans Nantes Saint-Nazaire**

19 spécialités de DUT\*, plus de 70 licences professionnelles et 2 Masters

Osez l'IUT ! **#osezliut**

www.paysdelaloire.iut.fr 1 seul site pour vous guider

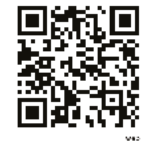

# **JE M'INFORME, JE RECHERCHE DES FORMATIONS**

### **À PARTIR DU 20 DÉCEMBRE**

**La carte interactive** permet d'effectuer des recherches par mot clé ou par **type de formation**, de **géolocaliser** les établissements et de consulter des suggestions de formations similaires à celle que vous recherchez. Pour chaque formation vous y trouverez les enseignements proposés, les attendus, les possibilités de poursuite d'étude, les débouchés professionnels, les critères généraux d'examen des dossiers, etc.

### **https://carte.parcoursup.fr/**

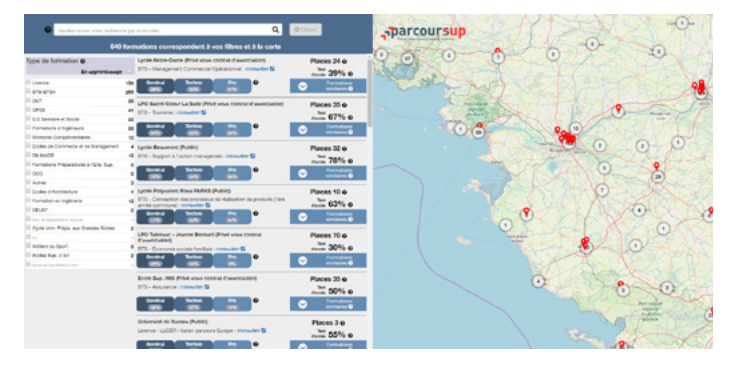

### NOUVEAU

Plus de **600 nouvelles formations** intègrent la procédure Parcoursup cette année dont :

- à Les instituts de formation aux professions paramédicales (audioprothésiste, ergothérapeute, orthophoniste, orthoptiste, pédicurie-podologie, psychomotricien) ;
- à Les 10 Instituts d'études politiques (Sciences Po Aix-en-Provence, Bordeaux, Lille, Grenoble, Lyon, Paris, Rennes, Saint-Germain-en-Laye, Strasbourg et Toulouse) ;
	- **•** Pour Paris, l'inscription se fera sur le site internet de Sciences Po mais la phase d'admission se fera sur Parcoursup.
- $\blacktriangleright$  L'Université Paris Dauphine ;
- à Des écoles de formation des métiers de la culture (architecture et paysage, patrimoines, arts plastiques, spectacle vivant, cinéma, audiovisuel, multimédia, etc.) ;
- patrificaties, and practities of the concours indépendant ou via des banques de concours ;
- $\blacktriangleright$  De nouvelles formations en apprentissage ;
- $\blacktriangleright$  Les écoles supérieures de cuisine.

 $-7$ 

# **Je m'inscris sur Parcoursup**

# **À PARTIR DU 22 JANVIER**

# **Pour cela, vous avez besoin de :**

- à Votre **Identifiant National Elève** (INE ou INAA en lycée agricole). C'est le numéro à neuf chiffres et deux lettres qui figure sur votre relevé de notes des épreuves anticipées de première. Vous pouvez également le demander à l'administration de votre établissement.
- à d'**une adresse mail valide** que vous devrez conserver tout au long de la procédure et consulter régulièrement car des informations importantes y seront envoyées. Elle peut être mise à jour à tout moment. **Les adresses mail de vos parents**  peuvent être indiquées afin qu'ils reçoivent également les alertes sur la procédure.
- à d'**un mot de passe**, composé de 12 caractères minimum dont 2 majuscules, 2 minuscules, 2 chiffres et 2 caractères spéciaux minimum (ex : AA !!aa20022002).
- ▶ Une fois que votre INE et votre date de naissance sont saisis, renseignez vos données personnelles (adresse, état civil, etc.). Les informations concernant votre scolarité, votre baccalauréat et vos bulletins scolaires sont dans la plupart des cas enregistrées par votre établissement. Si ce n'est pas le cas, vous devez les saisir directement sur votre dossier.

*N'hésitez pas à vous rapprocher de l'administration de votre établissement pour obtenir les informations nécessaires à la constitution de votre dossier.*

# **Que faire si je n'ai pas d'ordinateur ?**

Vous pouvez utiliser un ordinateur au lycée. Votre dossier électronique reste confidentiel : vous pouvez y accédez à partir de n'importe quel poste grâce à vos identifiants personnels.

# **C'est mieux d'utiliser Parcoursup depuis son smartphone ou son ordinateur ?**

Il est conseillé d'effectuer les démarches importantes (création du dossier, formulation/ confirmation des vœux, acceptation de proposition) depuis un ordinateur. En revanche, il est possible de consulter son dossier et regarder l'évolution de votre rang en liste d'attente depuis son téléphone.

# **Téléchargez l'application Parcoursup !**

L'application Parcoursup est utile lors de la phase d'admission (mi-mai), pour recevoir des notifications et des alertes directement sur votre Smartphone.

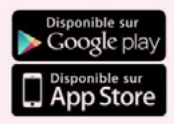

# **Memo identifiants :**

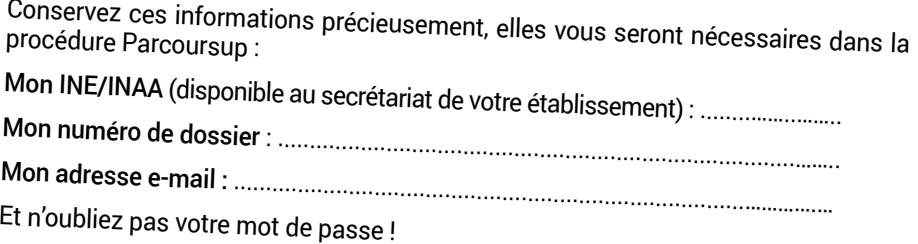

# **J'ai perdu mon numéro de dossier/mon mot de passe**

Cliquez sur « N° de dossier ou mot de passe oublié ? » sur la page d'authentification et suivez les étapes à l'écran.

L'ensemble des informations seront envoyées à l'adresse e-mail que vous avez indi quée sur votre dossier Parcoursup.

# **Besoin d'aide ?**

Contactez le numéro vert au 0800 400 070 de 10h à 16h

Envoyez un message via la rubrique « Contact » de votre dossier Parcoursup.

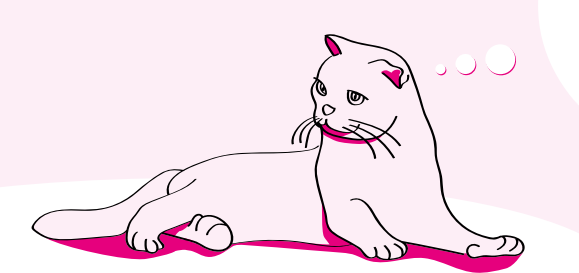

N'attendez pas le dernier moment pour vous inscrire. Dans l'urgence vous risquez de faire des erreurs ou des oublis.

9

# **JE FORMULE MES VŒUX ET COMPLÈTE MON DOSSIER**

# **DEUX DATES À RETENIR : LE 12 MARS ET LE 2 AVRIL**

Vous avez **jusqu'au 12 mars** pour saisir vos vœux et **jusqu'au 2 avril** pour finaliser votre dossier et confirmer vos vœux.

Vous pouvez formuler jusqu'à **10 vœux** avec possibilité de vœux multiples pour certaines formations.

Vous pouvez formuler jusqu'à **10 vœux supplémentaires pour des formations en apprentissage.**

# **ZOOM SUR**

# $\blacktriangleright$  LE PROJET DE FORMATION MOTIVÉ

Vous devez montrer en quoi la formation demandée peut vous permettre de réaliser votre projet.

Vous pouvez par exemple préciser les raisons pour lesquelles le contenu de la formation vous intéresse, montrer en quoi il est important pour vous d'intégrer cette formation pour aboutir à votre objectif professionnel, etc.

Vous pouvez expliquer en particulier comment vos acquis, qu'ils soient issus de votre parcours scolaire ou de votre activité extra-scolaire, peuvent constituer des atouts pour réussir dans la formation.

C'est aussi l'occasion d'évoquer les démarches que vous avez entrepris pour élaborer votre projet d'étude (portes ouvertes, rencontre avec des professionnels etc.).

Il vient compléter la fiche Avenir.

# $\blacktriangleright$  LA FICHE AVENIR

Elle est une synthèse de vos résultats et des appréciations de vos professeurs sur votre année de Terminale. Vos méthodes de travail, votre autonomie, votre capacité à s'investir dans le travail et votre engagement citoyen sont également évalués. Elle contient l'avis du chef de votre établissement sur chacun de vos vœux formulés. **Vous pouvez la consulter sur votre dossier à partir de la fin Mars.**

# **Vœux multiples ?**

Plusieurs vœux peuvent être comptés comme un seul voeu, on appelle cela un voeu multiple. Par exemple, un B.T.S. Comptabilité et Gestion demandé dans trois lycées différents comptent pour un seul vœu.

### **J'aimerais suivre une formation en apprentissage...**

L'admission dans une formation en apprentissage est conditionnée par la signature d'un contrat avec un employeur et d'une capacité d'accueil suffisante dans le C.F.A (Centre de Formation pour Apprentis).

# **J'aimerais entrer à l'université...**

Lorsque la demande pour intégrer une Licence est plus importante que le nombre de places, le secteur géographique du candidat est pris en compte dans le classement des dossiers par l'université.

Ce secteur correspond à l'adresse du domicile de vos représentants légaux.

Si vous n'en faîtes pas partie, les mots « Secteur de recrutement » s'affichent en rouge en face de votre vœu. Dans certains cas, un candidat peut être rattaché à un secteur (déménagement, situation médicale, etc.). etc.). Il peut effectuer une demande de dérogation **avant le 5 mai** sur son dossier.

# **AVRIL À MAI : L'EXAMEN DES DOSSIERS**

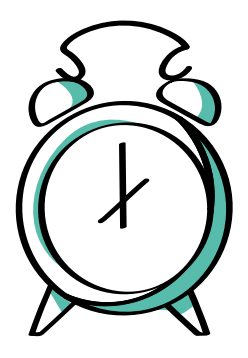

Dans chaque établissement demandé, des commissions se réunissent et ordonnent chaque dossier à partir de critères qu'elles ont définis et qui sont indiqués dans la rubrique « Examen du dossier » de la fiche formation que vous avez demandée. Pour que chaque candidat puisse consulter les réponses à ses demandes dès le 19 mai, tous les établissements indiquent avant cette date dans Parcoursup, la liste des dossiers qu'ils ont retenus, classés et refusés.

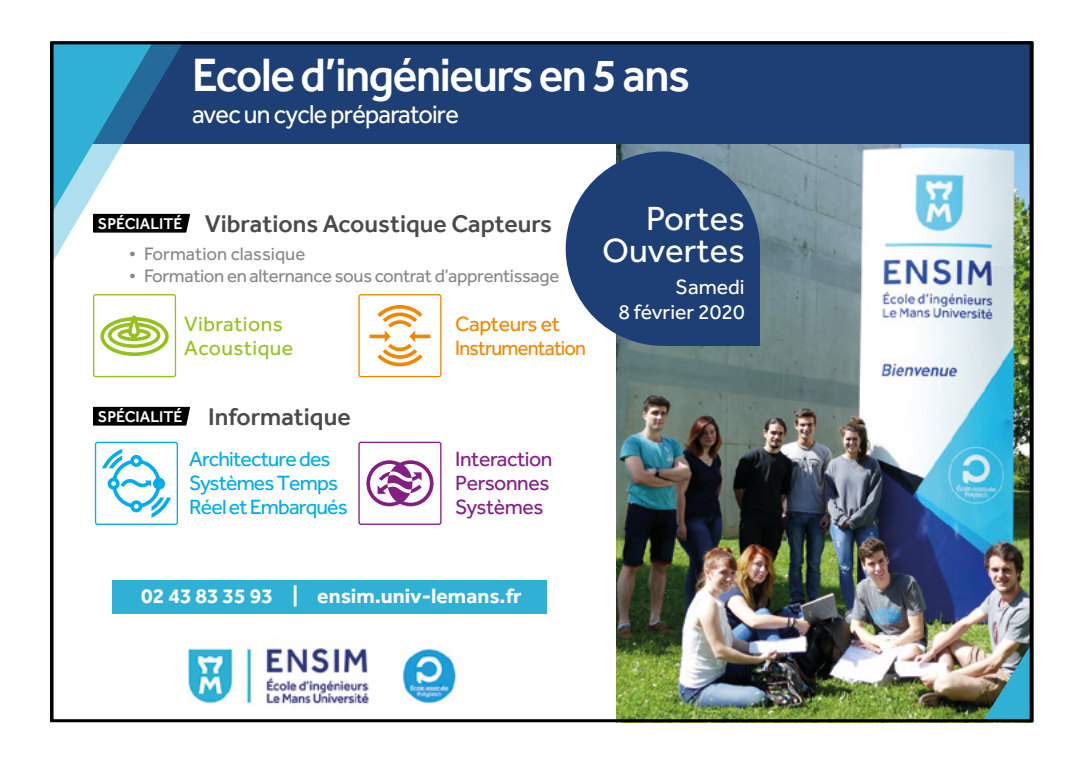

# **JE CONSULTE LES RÉPONSES DES FORMATIONS DEMANDÉES**

En face de chacun de vos vœux, à la rubrique « Admission », plusieurs réponses possibles :

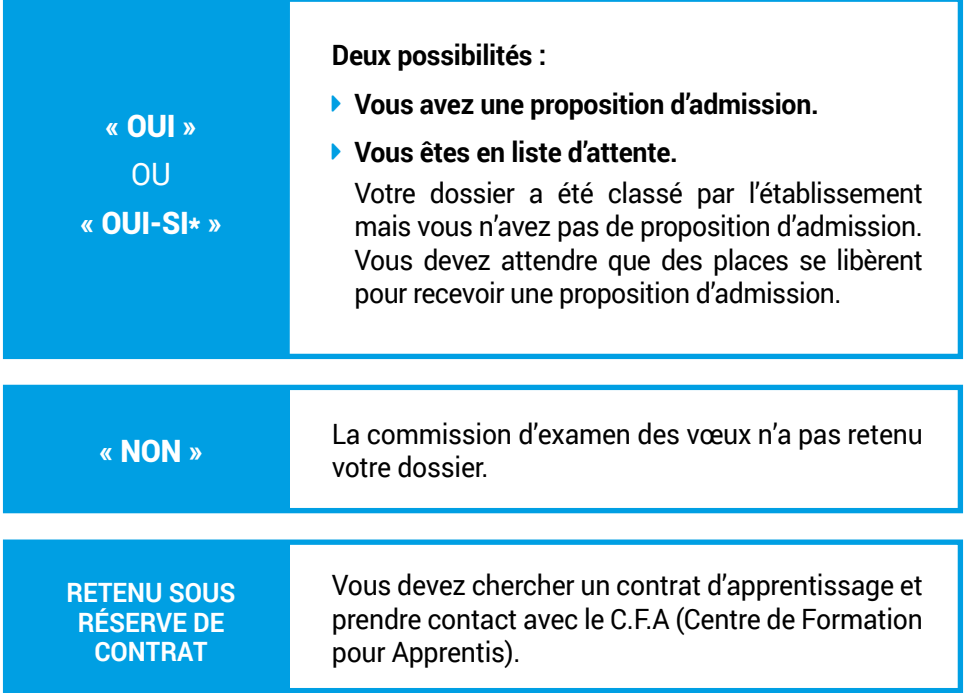

*\* Si vous acceptez les aménagements proposés.*

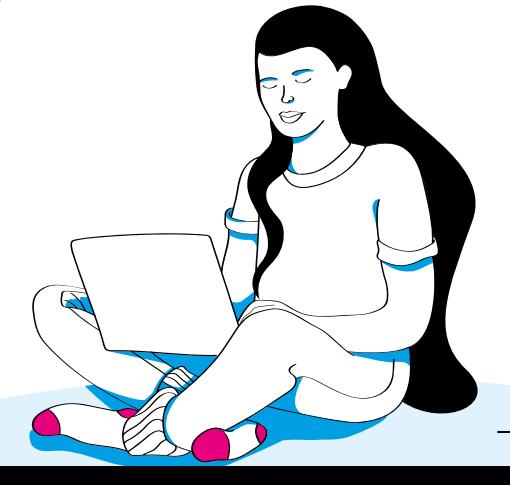

13

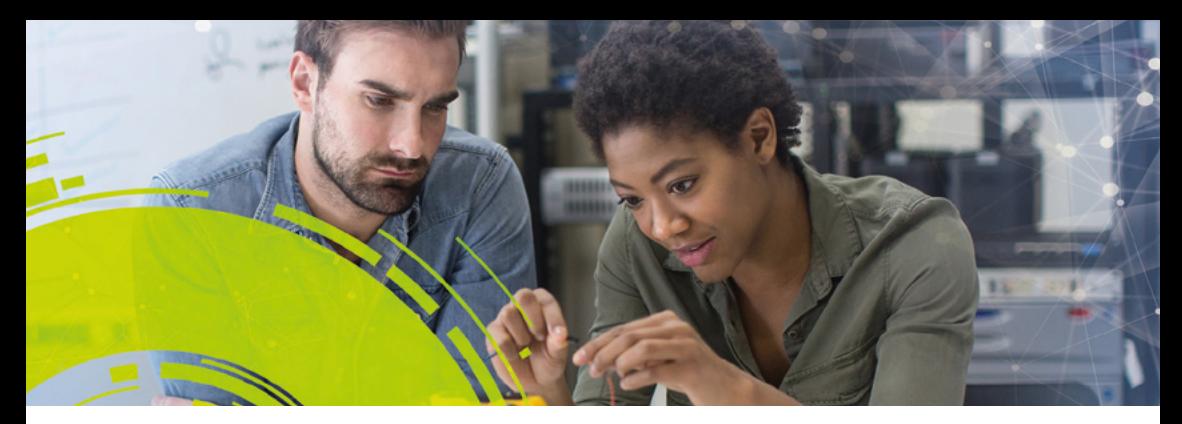

# **Le réseau Polytech: 15 écoles d'ingénieurs**

Intégrez un Parcours des écoles d'ingénieurs Polytech (PeiP) et accédez à l'ensemble des spécialités d'ingénieurs des écoles du réseau

### **Les écoles Polytech des Pays de la Loire**

**POIYTECH ANGERS** 

**PeiP** ouvert aux bacheliers S, STI2D **PeiP** biologie ouvert aux bacheliers S

### **4 spécialités d'ingénieurs sur 2 campus :**

- Bâtiment : exploitationmaintenance et sécurité
- Génie biologique et santé
- Qualité innovation fiabilité
- Systèmes automatisés et génie informatique

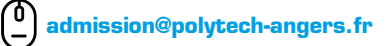

**PORTES OUVERTES 2020 - 25 janvier** à Angers Campus Santé & Belle-Beille **PORTES OUVERTES 2020** 

### Plus d'informations sur : **www.polytech-reseau.org**

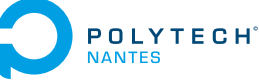

**PeiP** ouvert aux bacheliers S, STI2D ainsi qu'aux étudiants issus de la PACES

### **10 spécialités d'ingénieurs sur 3 campus :**

- Contrôle commande des systèmes électriques**\***
- Électronique et technologies numériques
- Énergie électrique
- Génie civil
- Génie des procédés et bioprocédés
- Informatique
- Maîtrise des énergies**\***
- Matériaux
- Systèmes réseaux & télécommunications**\***
- Thermique-énergétique
- **\****Par apprentissage*

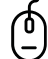

**admission@polytech-nantes.fr**

- **1er février** à Nantes
- **8 février** à Saint-Nazaire
	- & La Roche-sur-Yon

Le réseau français des écoles d'ingénieurs polytechniques des universités ANGERS - ANNECY-CHAMBERY - CLERMONT-FERRAND - GRENOBLE - LILLE - LYON - MARSEILLE MONTPELLIER - NANCY - NANTES - NICE SOPHIA - ORLEANS - PARIS-SACLAY - SORBONNE - TOURS

# $\blacktriangleright$  l'alline ou plusieurs propositions d'admission

Vous devez répondre dans les délais en cliquant sur « J'accepte » ou « Je refuse ». Dans tous les cas, vous ne pouvez **accepter qu'une seule proposition d'admission.** Si vous êtes aussi en attente pour d'autres voeux, vous devez préciser si vous souhaitez maintenir ou non votre demande.

Pour une formation en apprentissage, vous prenez contact avec le CFA pour être accompagné dans vos démarches.

# $\blacktriangleright$  JF suis en attente sur TOUS mes vœux

Vous pouvez vous connecter chaque matin pour voir l'évolution de votre rang en attente. Dans tous les cas, vous recevrez une alerte par mail si vous obtenez une proposition d'admission.

# $\blacktriangleright$  JE suis refusé sur TOUS mes vœux

Vous pouvez demander un conseil, un accompagnement au sein de votre établissement ou dans un Centre d'Information et d'Orientation (C.I.O) le plus proche de chez vous pour envisager d'autres choix de formation que vous pourrez formuler en **phase complémentaire.**

**En effet, à partir du 25 juin jusqu'au 10 septembre, vous pouvez formuler jusqu'à 10 nouvelles demandes vers des formations qui disposent de places disponibles.**

Vous avez également la possibilité de solliciter la formation demandée dans un délai d'un mois pour connaître les raisons du refus de votre candidature.

# **Est-ce que je peux perdre des vœux en attente ou des propositions d'admission ?**

OUI, si vous ne respectez pas les délais de réponse affichés sur votre écran, vous pouvez perdre des propositions d'admission et des vœux en attente si vous en avez.

Faîtes attention à vos mails qui vous alerteront sur les dates à respecter.

### **Peut-on réexaminer ma candidature ?**

C'est possible seulement si vous justifiez **d'une situation personnelle exceptionnelle : situation de handicap, état de santé invalidant, charges de famille, sportif de haut niveau.** Vous pouvez demander à la C.A.E.S (page 17) le réexamen de votre candidature en vue d'une inscription dans un établissement situé dans une zone géographique déterminée. Pour signaler votre situation, envoyez un message via la rubrique « Contact » de votre dossier en ligne. Après vérification du motif de votre demande (justificatifs à l'appui), les services académiques vous accompagneront dans vos démarches.

# **<sup>⊙</sup> Ou'est-ce que le point d'étape ?**

Le point d'étape est obligatoire pour ceux qui ont encore des vœux en attente au 29 juin. Si c'est votre cas, vous devrez indiquer si vous souhaitez les maintenir en attente.

 $-15$ 

# **JE VAIS M'INSCRIRE DANS L'ÉTABLISSEMENT Où J'AI ÉTÉ ADMIS**

**Une fois la proposition acceptée et le bac en poche, inscrivez-vous dans votre établissement d'accueil.**

Comment ça marche ?

**Consultez les conditions et les dates limites d'inscription sur votre dossier ou contactez directement l'établissement concerné.** Vous devrez fournir votre relevé de notes du bac pour vous inscrire dans la plupart des formations.

*Remarque : si vous vous inscrivez dans une formation qui n'est pas sur Parcoursup, vous devrez fournir une attestation de démission ou de non inscription. Ces documents sont accessibles soient directement sur votre dossier ou sur la page d'accueil de Parcoursup.*

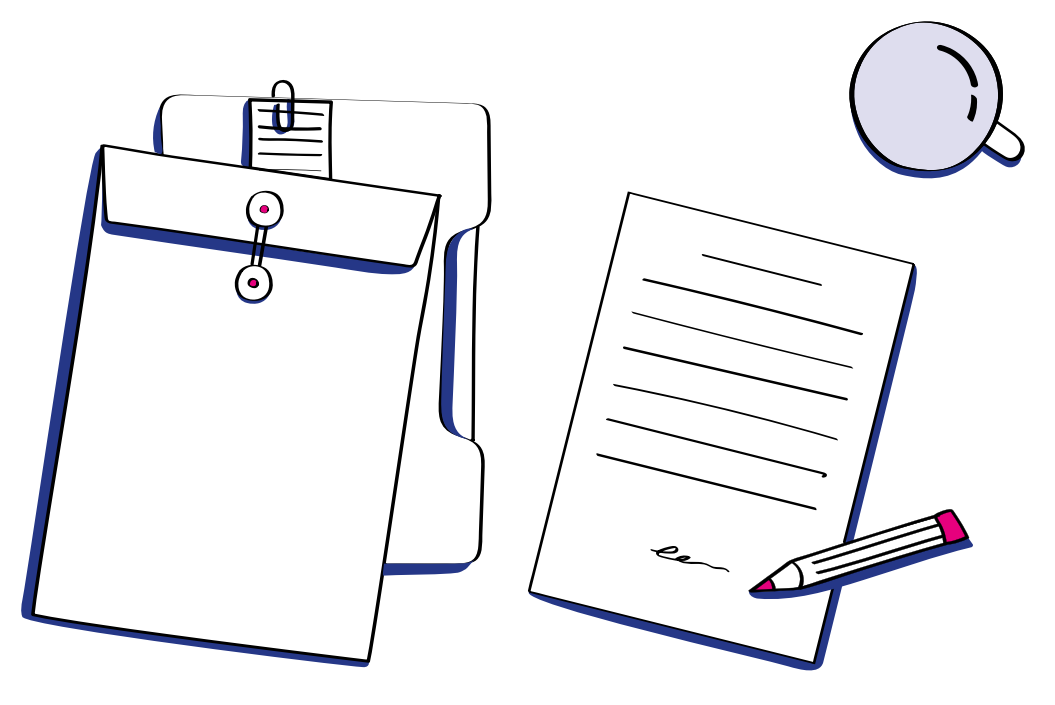

# **JE n'ai pas obtenu de proposition d'admission**

# À partir du 19 mai,

Vous pouvez demander un conseil, un accompagnement individuel au sein de votre établissement actuel et/ou dans un C.I.O (Centre d'Information et d'Orientation).

# La phase complémentaire

À partir du 25 juin et jusqu'au 10 septembre inclus, la phase complémentaire vous permet de formuler 10 nouveaux vœux dans des formations qui disposent de places disponibles.

# La C.A.E.S.

La C.A.E.S. est la Commission d'Accès à l'Enseignement Supérieur.

Elle accompagne :

- −<br>La partir du 19 mai les candidats qui pour des raisons particulières souhaitent le réexamen de leur candidature (page 15) ;
- $\blacktriangleright$  à partir du 8 juillet, ceux qui n'ont toujours pas obtenu de proposition d'admission.

Vous pouvez solliciter la C.A.E.S en utilisant la rubrique spécifique sur votre dossier Parcoursup.

Cette commission se chargera de vous faire une offre la plus proche de vos demandes.

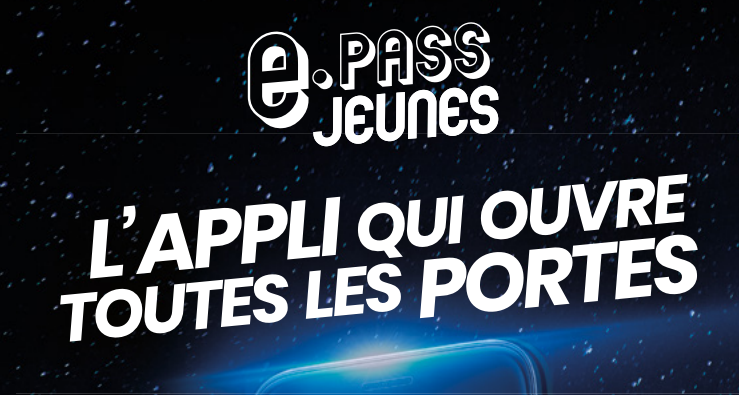

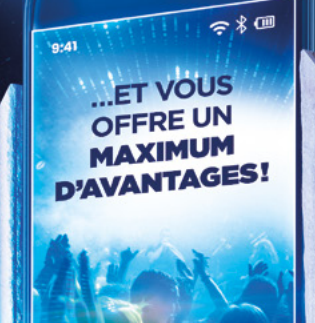

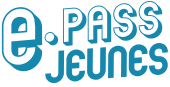

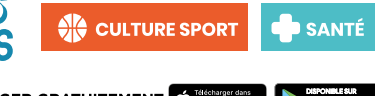

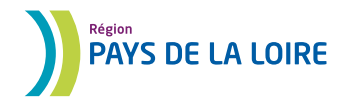

À TÉLÉCHARGER GRATUITEMENT ( l'adécharger dans

# **Les priorités d'accès**

# **Si vous êtes boursier de lycée,**

votre demande d'admission dans une formation publique peut être traitée de façon prioritaire. Un pourcentage de bacheliers boursiers admis est déterminé pour chacune des formations. Celles-ci affichent la valeur de ce pourcentage sur Parcoursup à partir d'avril.

# **Si vous préparez un bac professionnel ou un bac technologique,**

un pourcentage d'admis est déterminé en fonction du nombre de candidats vers un B.T.S (Brevet de Technicien Supérieur) pour les bacheliers professionnels et vers un D.U.T (Diplôme Universitaire de Technologie) pour les bacheliers technologiques.

*Si vous êtes élève en Terminale professionnelle, sachez qu'un avis favorable du chef d'établissement sur votre fiche Avenir vous donnera un accès privilégié au B.T.S que vous demandez.*

# $\odot$  **Si vous avez obtenu une mention « Bien » ou « Très bien » à votre bac professionnel ou bac technologique,**

votre admission est de droit dans un B.T.S pour les bacheliers professionnels ou un D.U.T pour les bacheliers technologiques.

Deux conditions :

- $\blacktriangleright$  le champ professionnel de la formation d'accueil doit correspondre au bac que vous avez obtenu,
- à vous devez en avoir formulé la demande sur votre dossier.

### **Le dispositif « Meilleur Bachelier »**

Dans chaque lycée, 10% des meilleurs bacheliers de chaque série (Générale et Technologique) ou de chaque spécialité (Professionnelle) peuvent bénéficier d'un accès prioritaire à une formation de l'enseignement public. Si vous êtes « Meilleur(e) bachelier(e) » cette année, cette priorité concerne seulement les vœux de la phase principale pour lesquels vous êtes toujours en attente d'une proposition d'admission à l'issue des résultats du baccalauréat. Vous n'avez aucune démarche à effectuer puisque ce dispositif est géré automatiquement dans Parcoursup.

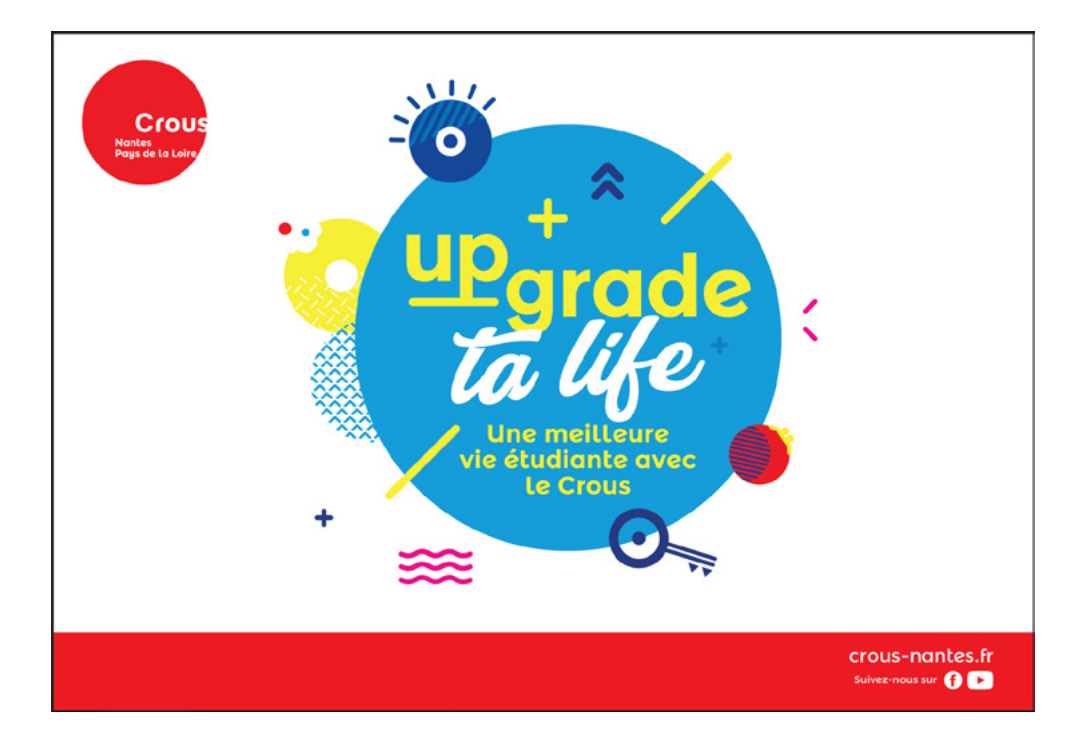

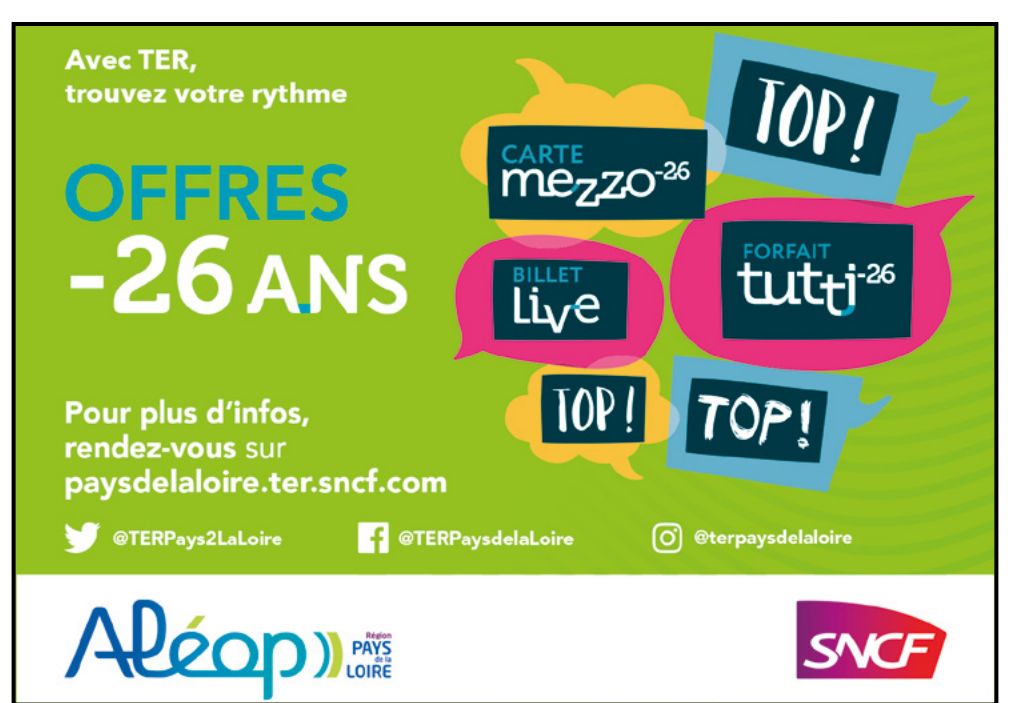

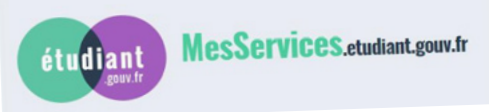

# **Aide financière et logement**

**Le dossier Social Etudiant (D.S.E)** vous permet de demander une aide financière et/ou logement universitaire. N'hésitez pas à le constituer même si vous n'êtes pas boursier au lycée.

Vous devez effectuer cette démarche au plus tard avant début mai en vous connectant sur https://messervices.etudiant.gouv.fr

**Une aide à la mobilité** de 500€ peut être attribuée aux lycéens boursiers en 2019/2020 qui ont formulé un voeu puis accepté au moins une proposition d'admission sur Parcoursup hors de leur académie d'origine.

Pour toute question :

- à www.crous-nantes.fr
- à 02.30.06.02.44

# **Elèves en situation de handicap**

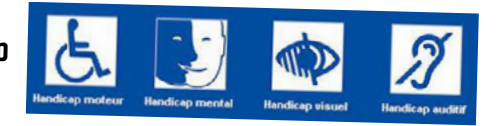

Dans votre dossier Parcoursup, il vous appartient de renseigner si vous le sou haitez la rubrique **« Besoins Spécifiques »**. Elle permet d'apporter des informations sur votre situation qui pourront être transmises si besoin à la Commission Académique d'Accès à l'Enseignement Supérieur (C.A.E.S) et/ou à l'établisse ment que vous avez demandé.

Pour anticiper vos besoins en tant que futur étudiant (vie quotidienne, suivi des cours, etc.), rapprochez-vous du **référent handicap** de l'établissement d'accueil dans lequel vous envisagez une demande d'admission (Université, Lycées, IUT, Ecoles, CFA, etc.). Vous pouvez trouver ses coordonnées directement sur la fiche de la formation concernée sur Parcoursup.fr

Ceux qui souhaitent poursuivre leurs études en Loire Atlantique et en Vendée peuvent aussi contacter le Service d'Accompagnement à la vie scolaire d'Handisup :

- à http://www.handisup.fr
- à Tel. : 02.51.84.03.98
- $\blacktriangleright$  Adresse e-mail : contact@handisup.fr

Plus d'information sur :

à www.ac-nantes.fr/orientation-et-insertion/eleves-en-situation-de-handicap

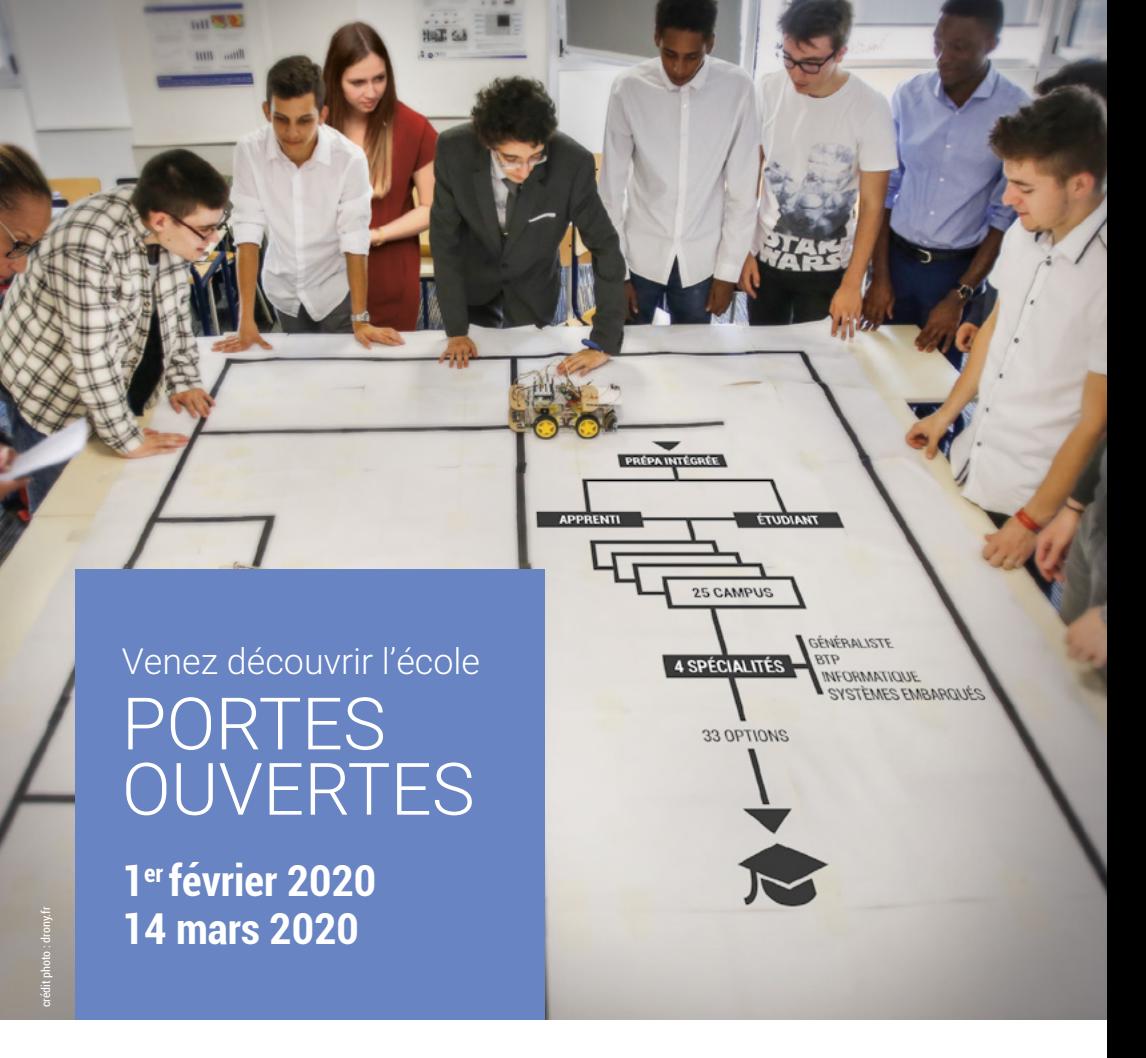

### **UN PARCOURS SUR-MESURE POUR ASSURER SON FUTUR**

# **École d'ingénieurs en 5 ans après un bac S, STI2D, STL**

**Votre parcours sur-mesure** : vous choisissez votre campus, votre spécialité, vos options et votre statut étudiant ou apprenti.

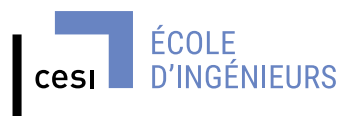

CAMPUS CESI SAINT-NAZAIRE CAMPUS CESI LE MANS

**ecole-ingenieurs.cesi.fr d d y** in  $\sigma$   $\bar{\sigma}$ 

Parcoursup **C** CRANDES Cti HESAM

Établissement d'enseignement supérieur technique privé

# **OUTILS ET RESSOURCES**

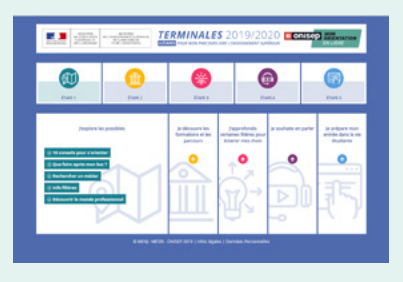

# **http://www.terminales2019-2020.fr**

Mon projet post-bac en 5 étapes

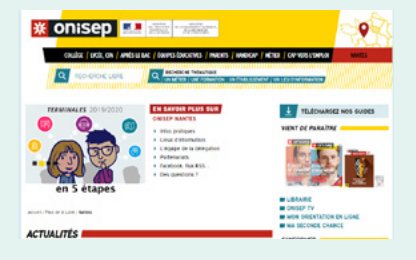

# **www.onisep.fr/pres-de-chez-vous/ pays-de-la-loire**

Toute l'information sur les formations et les métiers disponibles dans l'académie de Nantes.

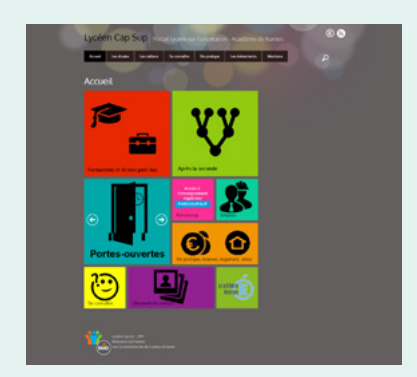

# **http://lyceen-cap-sup.ac-nantes.fr/**

Portail lycéen sur l'Orientation de l'Académie de Nantes.

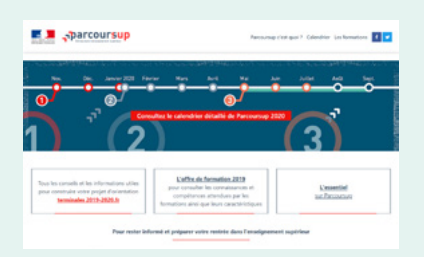

# **Site d'information : Parcoursup.fr**

Consultez la rubrique « Questions fréquentes » et les tutos-vidéos qui vous apporteront des réponses à vos questions concernant votre dossier Parcoursup.

# DEVENEZ INGÉNIEUR-E POUR L' INDUSTRIE DU TRANSPORT

Automobile, aéronautique, spatial, ferroviaire, sport mécanique.

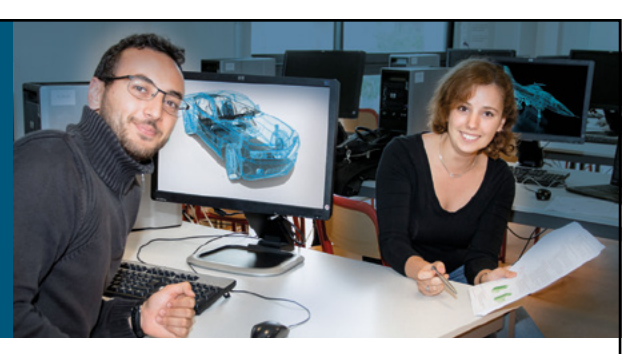

**Rejoignez notre école en 5 ans après un bac S ou STI2D (ou après un bac +2 scientifique ou technique)**

3 parcours pour vous spécialiser :

**| Mécanique** : modélisation calcul & optimisation des structures mécaniques

- **| Génie mécanique** : performance industrielle et amélioration continue
- **| Matériaux** : nanomatériaux et caractérisation de pointe

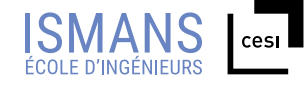

*Venez étudier au Mans : la ville des sports mécaniques* **JOURNÉES PORTES OUVERTES : 1er et 8 février 2020, 14 mars 2020** ismans.cesi.fr **SPACE OF SPACE CALL** G SPANDES Cti Établissement d'enseignement supérieur technique privé

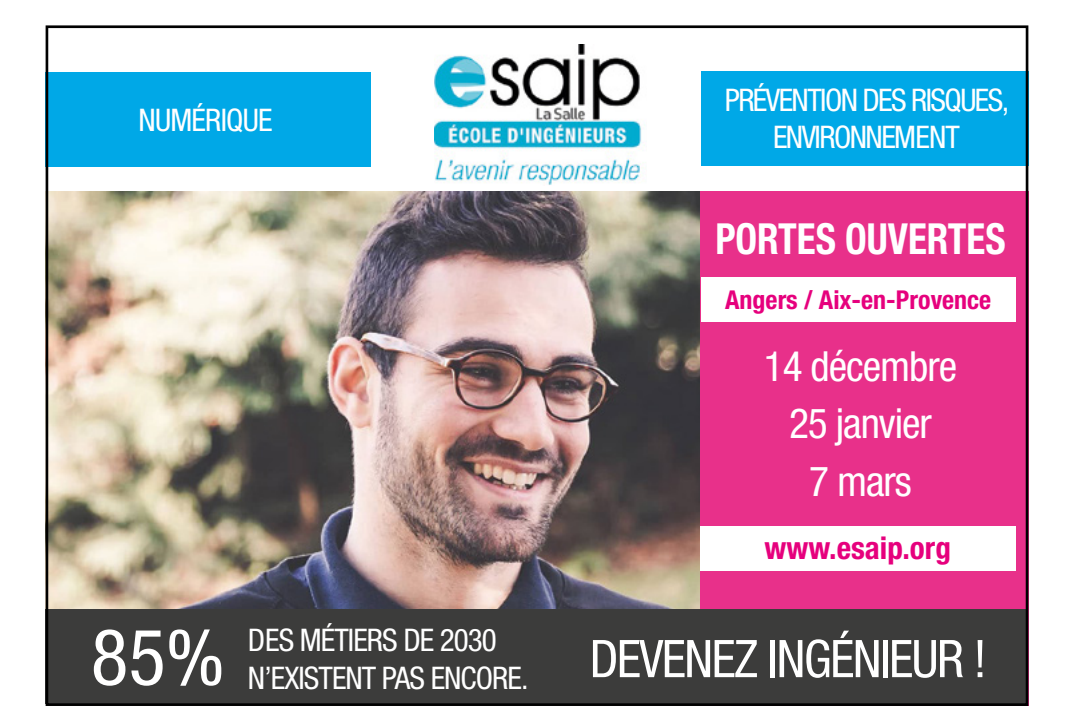

# **À qui poser mes questions**

# **Auprès des établissements d'accueil**

Participez aux portes-ouvertes, aux journées d'immersion proposées par les universités, IUT, écoles, etc.

# **Auprès des services d'orientation**

Demandez conseil dans un Centre d'Information et d'Orientation (CIO) ou dans un Service d'Information et de Conseil aux Familles (SICF - accueil des élèves scolarisés dans l'enseignement privé catholique).

# **À vos Professeurs principaux**

Ils vous guideront dans l'élaboration de votre projet d'orientation, notamment en vous conseillant et en vous accompagnant à chaque étape de la procédure d'admission PAR-**COURSUP.** 

### **Aux psychologues de votre lycée**

Ils vous accompagneront dans la réflexion de votre parcours en lien avec l'équipe enseignante, et vous donneront des conseils sur les choix qui s'offrent à vous.

### **Par Tchat, Mail ou Téléphone : monorientationenligne.fr**

Proposé par l'Onisep, ce service permet à chaque lycéen d'échanger avec des conseillers sur son projet d'avenir.

# **Via la rubrique « Contact » de votre dossier Parcoursup**

Accessible en haut à droite de l'écran une fois connecté à votre dossier, vous pouvez poser toutes vos questions relatives à la constitution de votre dossier.

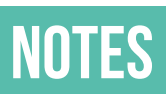

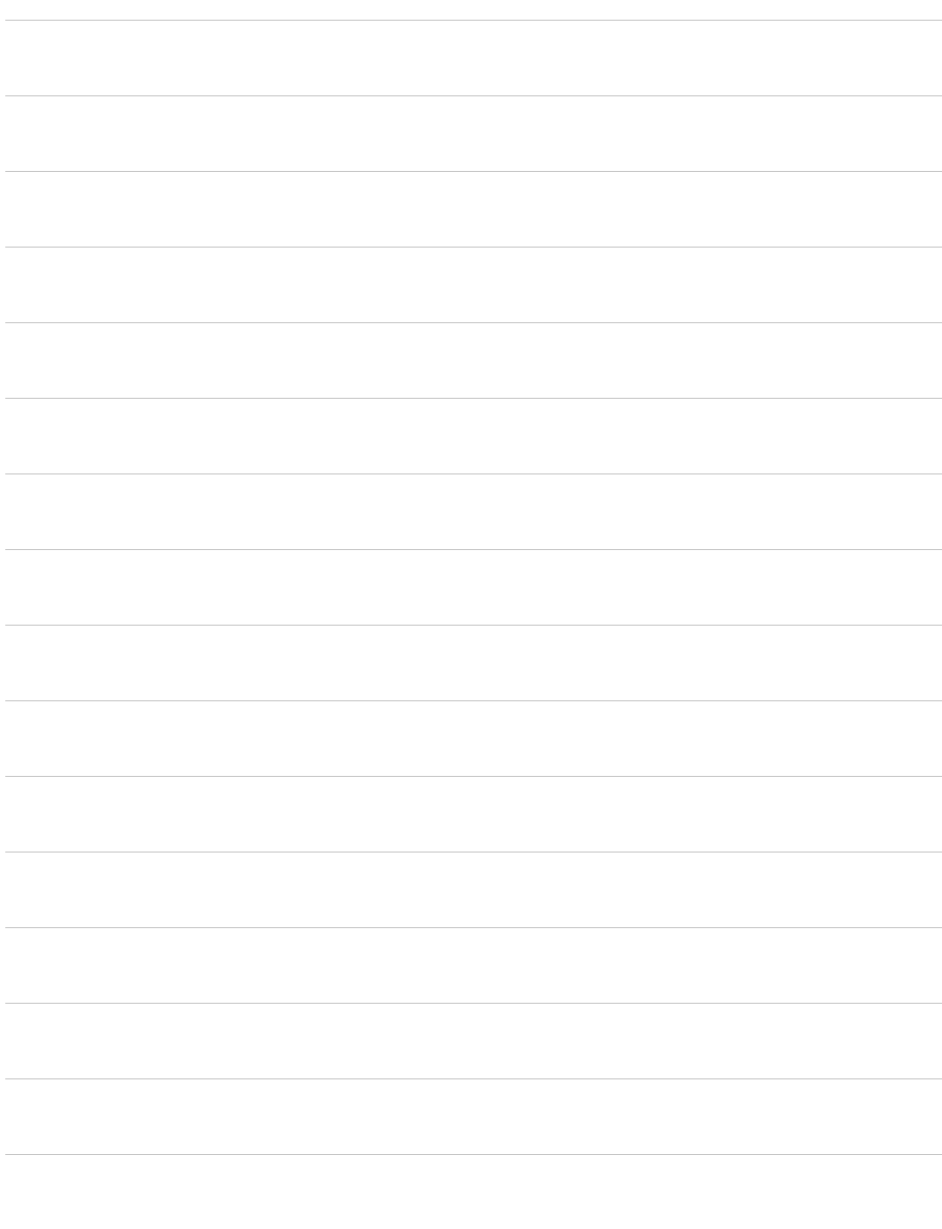

 $26 -$ 

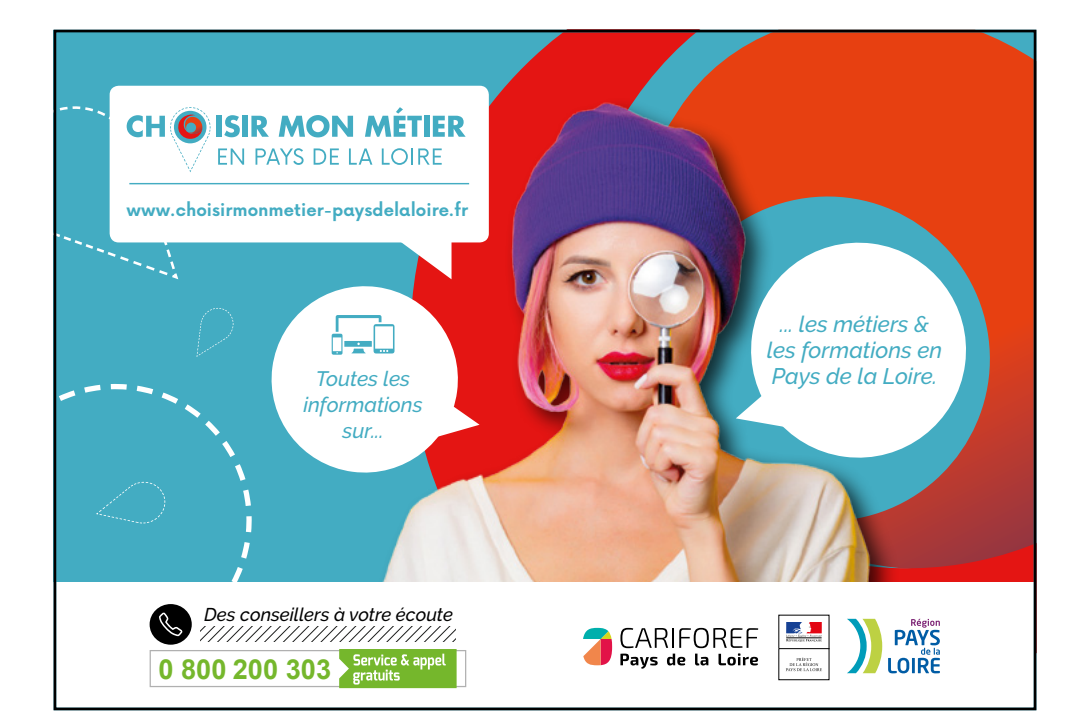

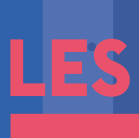

# **ÉTAPES PARCOURS** 'ORIENTATION<br>E L'UNIVERSITÉ L'UNIVERSIT **DE NANTES 2019/2020**

# **LES SALONS D'ORIENTATION**

PRÉPARER LES PORTES OUVERTES

**Nov.**– Salon de l'Étudiant – Nantes

- **Déc.** Salon de l'Orientation La Roche-sur-Yon
- **Jan.** –Formathèque Nantes Trajectoire – Saint-Nazaire

# **LES PORTES OUVERTES**

**1er février** – Nantes **8 février** – Saint-Nazaire et La Roche-sur-Yon

# #1 <del>dia and a set of the set of the set of the set of the set of the set of the set of the set of the set of the set of the set of the set of the set of the set of the set of the set of the set of the set of the set of the</del>

# **L'UNIVERSITÉ À L'ESSAI**

**Février/mars** Nantes, Saint-Nazaire et La Roche-sur-Yon

*Retrouvez toute l'info sur :*

 **www.univ-nantes.fr/lyceens**

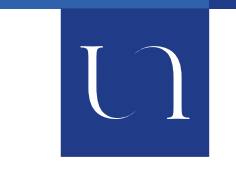

UNIVERSITÉ DE NANTES